# C Pointers and Arrays

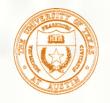

## Pointers and Arrays

We've seen examples of both of these in our LC-3 programs; now we'll see them in C.

#### Pointer

- Address of a variable in memory
- Allows us to <u>indirectly</u> access variables
  - in other words, we can talk about its *address* rather than its *value*

### Array

- A list of values arranged sequentially in memory
- Example: a list of telephone numbers
- Expression a [4] refers to the 5th element of the array a

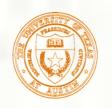

### Address vs. Value

- Sometimes we want to deal with the <u>address</u> of a memory location, rather than the <u>value</u> it contains.
- Recall example from Chapter 6: adding a column of numbers.
- R2 contains address of first location.
- Read value, add to sum, and increment R2 until all numbers have been processed.
- R2 is a pointer -- it contains the address of data we're interested in.

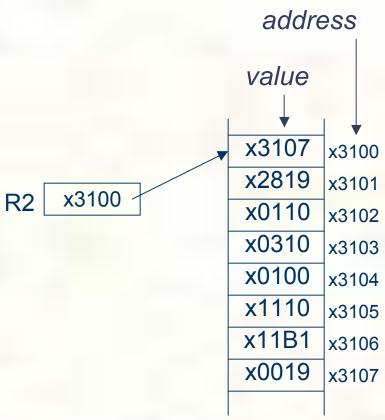

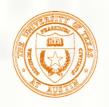

### Another Need for Addresses

Consider the following function that's supposed to swap the values of its arguments.

```
void Swap(int firstVal, int secondVal)
{
  int tempVal = firstVal;
  firstVal = secondVal;
  secondVal = tempVal;
}
```

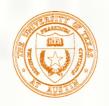

## Executing the Swap Function

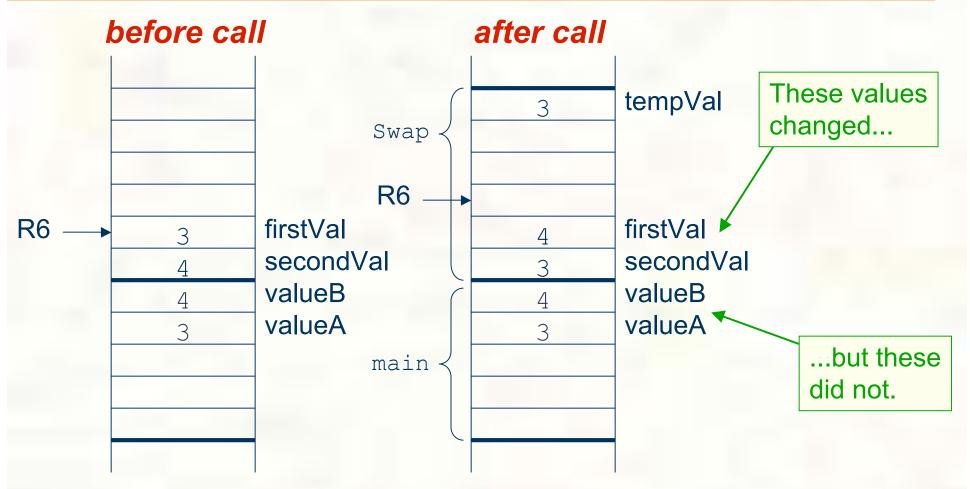

Swap needs addresses of variables outside its own activation record.

C lets us talk about and manipulate pointers as variables and in expressions.

#### Declaration

```
int *p; /* p is a pointer to an int */
```

■ A pointer in C is always a pointer to a particular data type: int\*, double\*, char\*, etc.

### **Operators**

- \*p -- returns the value pointed to by p
- &z -- returns the address of variable z

```
int i;
int *ptr;
                store the value 4 into the memory location
                associated with i
                       store the address of i into the
                       memory location associated with ptr
ptr = &i;
*ptr = *ptr + 1;
                  read the contents of memory
                  at the address stored in ptr
store the result into memory
at the address stored in ptr
```

## Example: LC-3 Code

```
; i is 1st local (offset 0), ptr is 2nd (offset -1)
; i = 4;
AND RO, RO, \#0 ; clear RO
ADD R0, R0, #4 ; put 4 in R0
STR R0, R5, \#0; store in i
; ptr = \&i;
ADD R0, R5, #0 ; R0 = R5 + 0 (addr of i)
STR R0, R5, \#-1; store in ptr
;*ptr = *ptr + 1;
LDR R0, R5, \#-1; R0 = ptr
LDR R1, R0, #0 ; load contents (*ptr)
<u>ADD</u> <u>R1</u>, <u>R1</u>, #1 ; add one
STR
       R1, R0, #0 ; store result where R0 points
```

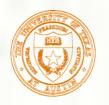

## Pointers as Arguments

Passing a pointer into a function allows the function to read/change memory outside its activation record.

```
void NewSwap(int *firstVal, int *secondVal)
    int tempVal = *firstVal;
    *firstVal = *secondVal;
    *secondVal = tempVal;
```

**Arguments are** integer pointers. Caller passes addresses of variables that it wants function to change.

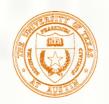

## Passing Pointers to a Function

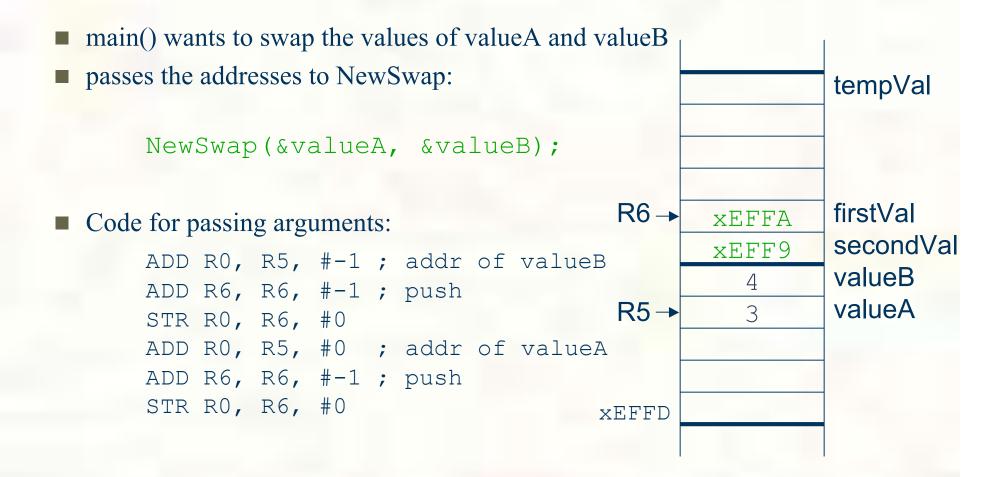

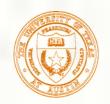

## Code Using Pointers

### ■ Inside the NewSwap routine

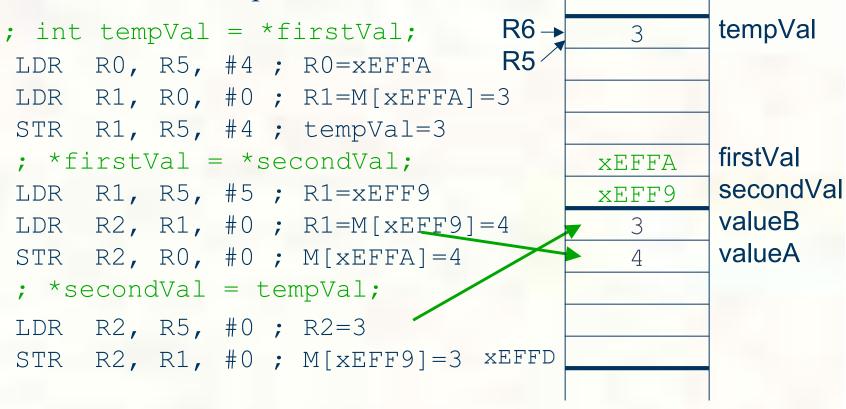

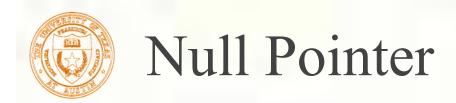

- Sometimes we want a pointer that points to nothing.
- In other words, we declare a pointer, but we're not ready to actually point to something yet.

```
int *p;
p = NULL; /* p is a null pointer */
```

- NULL is a predefined macro that contains a value that a non-null pointer should never hold.
  - Often, NULL = 0, because Address 0 is not a legal address for most programs on most platforms.

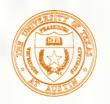

## Using Arguments for Results

- Pass address of variable where you want result stored
  - useful for multiple results Example:

return value via pointer return status code as function result

■ This solves the mystery of why '&' with argument to scanf:

scanf("%d", &dataIn);

read a decimal integer and store in dataIn

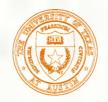

## Syntax for Pointer Operators

Declaring a pointer

```
type *var;
type* var;
```

- Either of these work -- whitespace doesn't matter.

  Type of variable is int\* (integer pointer), char\* (char pointer), etc.
- Creating a pointer

&var

- Must be applied to a memory object, such as a variable. In other words, &3 is not allowed.
- Dereferencing

Can be applied to any expression. All of these are legal:

```
    *var
    contents of mem loc pointed to by var
    *var
    contents of mem loc pointed to by memory location pointed to by var
    *3
    contents of memory location 3
```

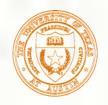

## Example using Pointers

■ IntDivide performs both integer division and remainder, returning results via pointers. (Returns –1 if divide by zero.)

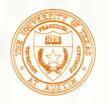

### C Code for IntDivide

```
int IntDivide(int x, int y, int *quoPtr, int *remPtr)
{
   if (y != 0) {
      *quoPtr = x / y; /* quotient in *quoPtr */
      *remPtr = x % y; /* remainder in *remPtr */
      return 0;
   }
   else
      return -1;
}
```

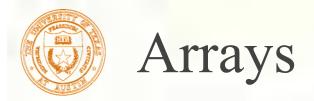

■ How do we allocate a group of memory locations?

int num0;

int num1;

int num2;

int num3;

- character string
- table of numbers
- How about this?
- Not too bad, but...
  - what if there are 100 numbers?
  - how do we write a loop to process each number?
- Fortunately, C gives us a better way -- the *array*.

```
int num[4];
```

■ Declares a sequence of four integers, referenced by:

```
num[0], num[1], num[2], num[3]
```

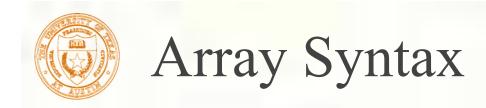

#### Declaration

type variable[num\_elements];

all array elements are of the same type

number of elements must be known at compile-time

### Array Reference

variable[index];

i-th element of array (starting with zero); no limit checking at compile-time or run-time

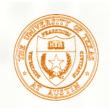

## Array as a Local Variable

Array elements are allocated as part of the activation record.

int grid[10];

■ First element (grid[0]) is at lowest address of allocated space.

If grid is first variable allocated, then R5 will point to grid[9].

grid[0]
grid[1]
grid[2]
grid[3]
grid[4]
grid[5]
grid[6]
grid[6]
grid[7]
grid[8]
grid[9]

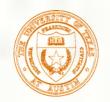

## LC-3 Code for Array References

```
x = grid[3] + 1
ADD R0, R5, \#-9; R0 = &grid[0]
LDR R1, R0, \#3; R1 = grid[3]
                                              X
ADD R1, R1, #1 ; plus 1
                                              grid[0]
STR R1, R5, \#-10; x = R1
                                              grid[1]
; grid[6] = 5;
                                              grid[2]
AND RO, RO, #0
                                              grid[3]
ADD R0, R0, \#5; R0 = 5
                                              grid[4]
ADD R1, R5, \#-9; R1 = &grid[0]
                                              grid[5]
STR R0, R1, \#6; grid[6] = R0
                                              grid[6]
                                              grid[7]
                                              grid[8]
                                              grid[9]
                               R5 →
```

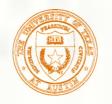

### More LC-3 Code

```
; grid[x+1] = grid[x] + 2
LDR R0, R5, \#-10; R0 = x
ADD R1, R5, \#-9; R1 = &grid[0]
                                              X
ADD R1, R0, R1 ; R1 = &grid[x]
                                              grid[0]
LDR R2, R1, \#0; R2 = grid[x]
                                              grid[1]
ADD R2, R2, #2 ; add 2
                                              grid[2]
                                              grid[3]
LDR R0, R5, \#-10; R0 = x
                                              grid[4]
ADD R0, R0, #1; R0 = x+1
                                              grid[5]
ADD R1, R5, \#-9; R1 = &grid[0]
                                              grid[6]
ADD R1, R0, R1 ; R1 = &grix[x+1]
                                              grid[7]
STR R2, R1, \#0 ; grid[x+1] = R2
                                              grid[8]
                                              grid[9]
                               R5 →
```

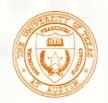

## Passing Arrays as Arguments

- C passes arrays by reference
  - the address of the array (i.e., of the first element) is written to the function's activation record
  - otherwise, would have to copy each element

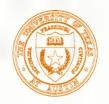

## A String is an Array of Characters

■ Allocate space for a string just like any other array:

```
char outputString[16];
```

- Space for string must contain room for terminating zero.
- Special syntax for initializing a string:

```
char outputString[16] = "Result = ";
```

...which is the same as:

```
outputString[0] = 'R';
outputString[1] = 'e';
outputString[2] = 's';
```

- Printf and scanf use "%s" format character for string
- Printf -- print characters up to terminating zero printf ("%s", outputString);
- Scanf -- read characters until whitespace, store result in string, and terminate with zero scanf ("%s", inputString);

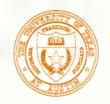

## Arrays and Pointers

An array name is essentially a pointer to the first element in the array

```
char word[10];
char *cptr;

cptr = word; /* points to word[0] */
```

■ *Difference:* 

Can change the contents of cptr, as in

- $\Box$  cptr = cptr + 1;
- (The identifier "word" is not a variable.)

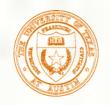

## Ptr and Array Notation

■ Given the declarations on the previous page, each line below gives three equivalent expressions:

| cptr        | word        | &word[0] |
|-------------|-------------|----------|
| (cptr + n)  | word + n    | &word[n] |
| *cptr       | *word       | word[0]  |
| *(cptr + n) | *(word + n) | word[n]  |

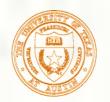

## Pitfalls with Arrays in C

### Overrun array limits

■ There is no checking at run-time or compile-time to see whether reference is within array bounds.

```
int array[10];
int i;
for (i = 0; i <= 10; i++) array[i] = 0;</pre>
```

#### Declaration with variable size

■ Size of array must be known at compile time.

```
void SomeFunction(int num_elements) {
  int temp[num_elements];
  ...
}
```

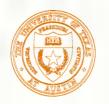

### Pointer Arithmetic

- Address calculations depend on size of elements
  - In our LC-3 code, we've been assuming one word per element.
    - e.g., to find 4th element, we add 4 to base address
  - It's ok, because we've only shown code for int and char, both of which take up one word.
  - If double, we'd have to add 8 to find address of 4th element.
- C does size calculations under the covers, depending on size of item being pointed to:

```
double x[10];
                            allocates 20 words (2 per element)
double *y = x;
    *(y + 3) = 13;
          same as x[3] -- base address plus 6
```